# <span id="page-0-0"></span>Toolbox Workshop

### PeP et al. Toolbox Workshop

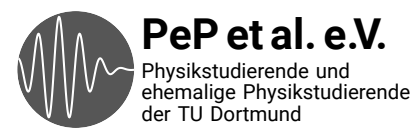

# <span id="page-1-0"></span>Auf das Praktikum vorbereiten

Daten auswerten Plotten Fehlerrechnung

# Technische Fähigkeiten, die man in der Wissenschaft braucht

Konkrete Probleme durch Programmieren lösen

Wiederholte Abläufe automatisieren

Versionskontrolle: Wieso? und Wie?

Kommandozeile

# Von Anfang an: Best Practices

Spart Zeit und Nerven Verwenden von Dokumentation

Was sind die Standardwerkzeuge?

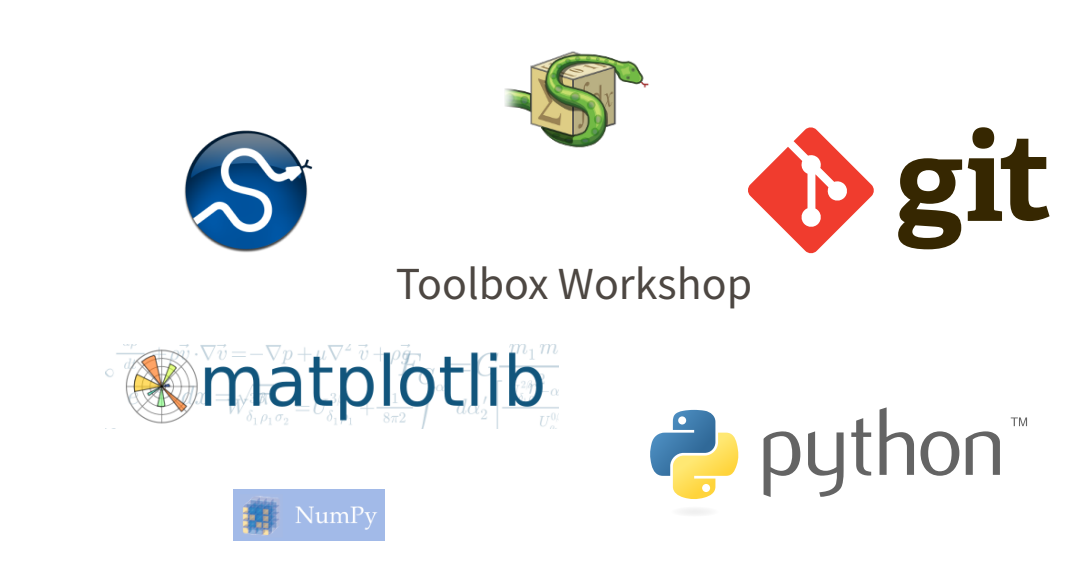

# <span id="page-5-0"></span>Ergebnisse der Umfrage

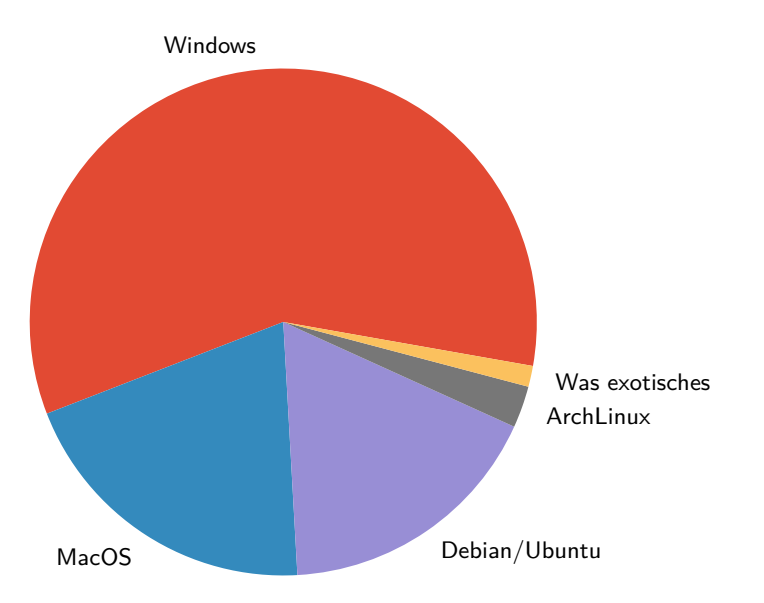

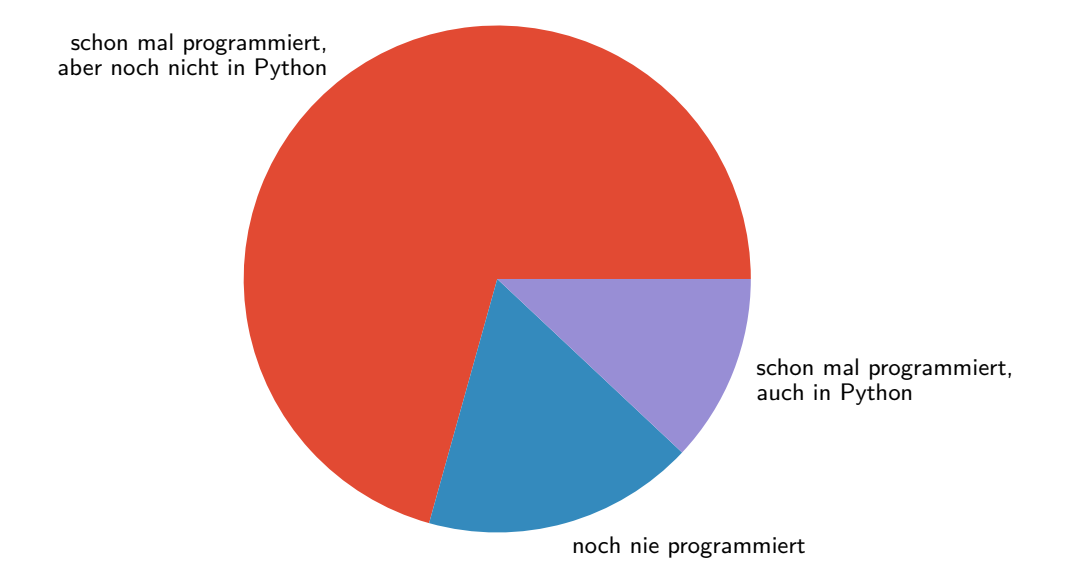

#### Programmiersprachen

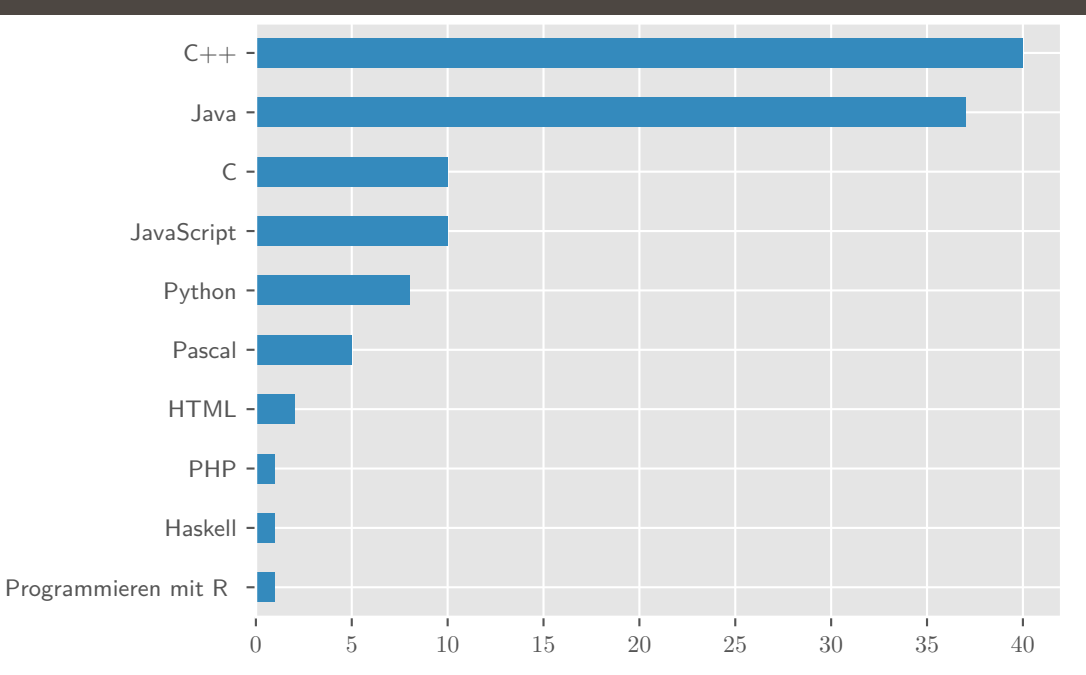

#### Programmiersprachen

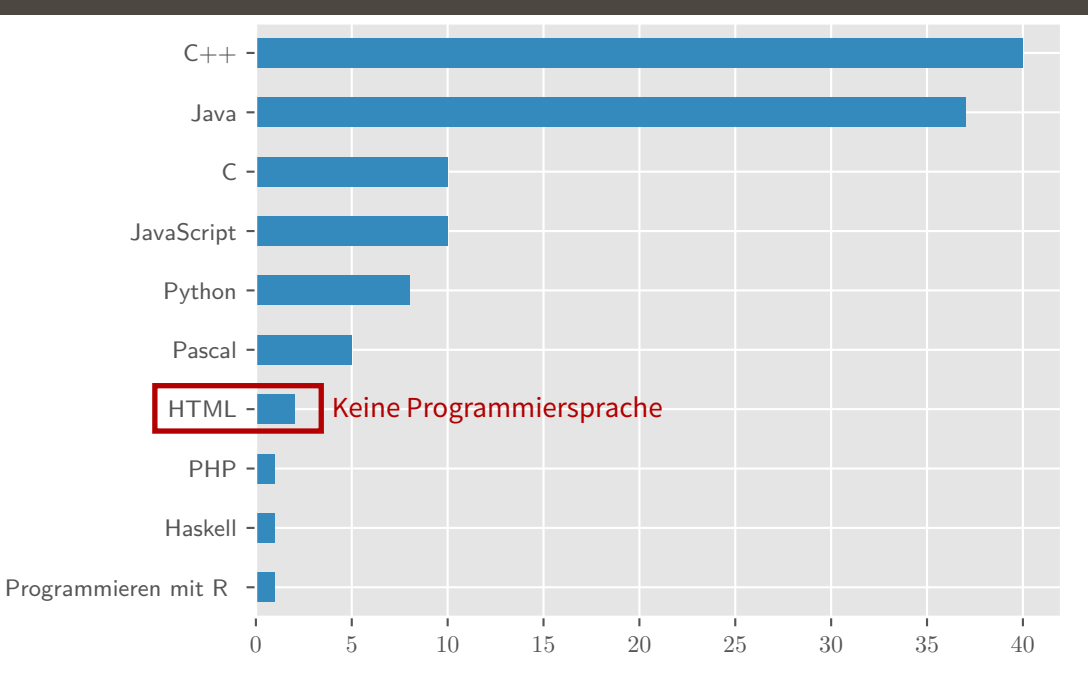

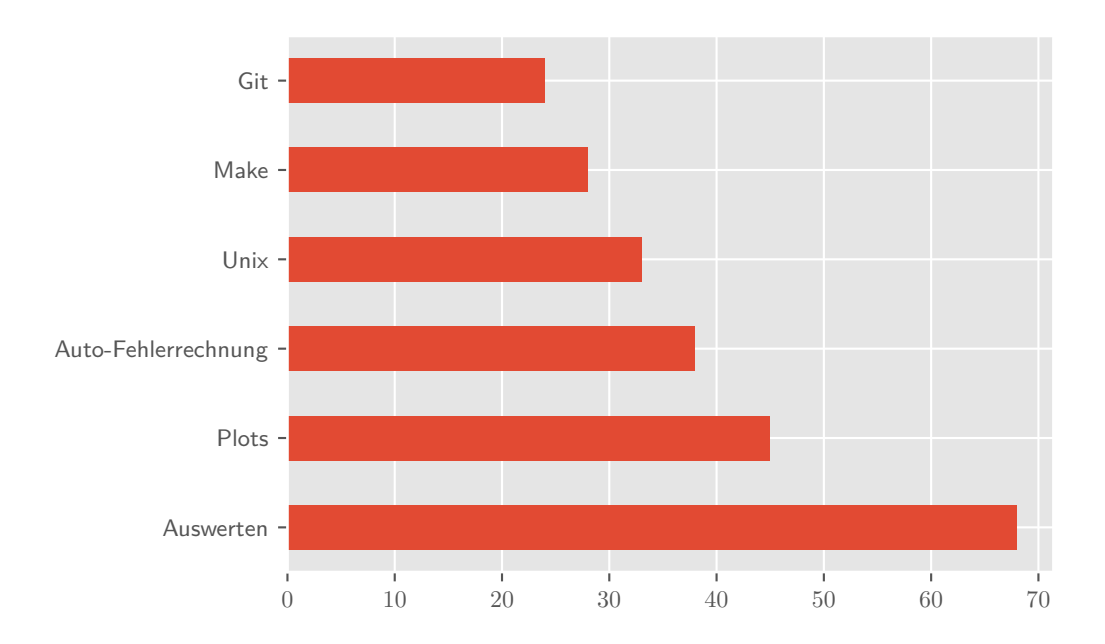

<span id="page-11-0"></span>**Montag** Programmieren mit Python **Dienstag** Erstellen von Plots / Auswerten

- → NumPy
- → matplotlib

**Mittwoch** Auswerten / Fehlerrechnung

- $\rightarrow$  scipy
- → uncertainties

**Donnerstag** Kommandozeile und Automatisierung

- → Unix
- → make

**Freitag** Versionskontrolle

- $\rightarrow$  git
- → Abschließende Übungen

# <span id="page-12-0"></span>And now for something completely different…

### Texteditoren

# Was haben die mit diesem Kurs zu tun?

- → Viele Dateien, denen man in der Wissenschaft begegnet, enthalten (plain) text
	- $\rightarrow$  Paper/Arbeiten mit LATEX
	- → Programm-Code
	- → Config-Files
	- → Notizen
	- → Daten (csv, json, yaml, …)
	- → Emails
- → Es lohnt sich also, einen guten Texteditor zu wählen und den Umgang damit zu erlernen!
- → Das spart auf lange Sicht Zeit und macht die Arbeit angenehmer
- → Zwei Varianten: Terminal / GUI

In absteigender Wichtigkeit

- → Zeilennummern
- → Syntax-Highlighting
- → Simple Autovervollständigung
- → Plugins / Anpassbarkeit
- → Linting (Warnhinweise für falschen Code)
- → Komplexe Autovervollständigung (Snippets, Library-Funktionen)

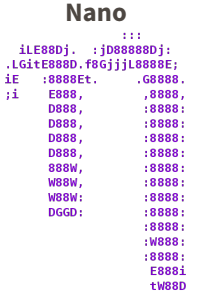

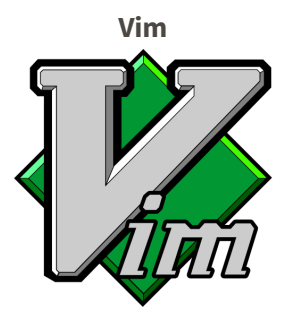

- → Einfacher Texteditor fürs Terminal
- → Auf fast jedem Unix-System vorhanden
- → Wenige Features, nicht erweiterbar
- → Moden-basiert
- → Erweiterbar
- → Auf fast jedem Unix-System default
- → Harter Einstieg

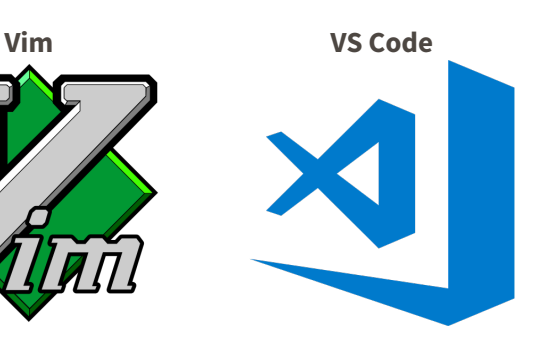

- → GUI Editor von Microsoft
- → Leichter zu bedienen
- → Batteries included
- → Viele nützliche Plugins

#### Obligatory XKCD → <http://xkcd.com>

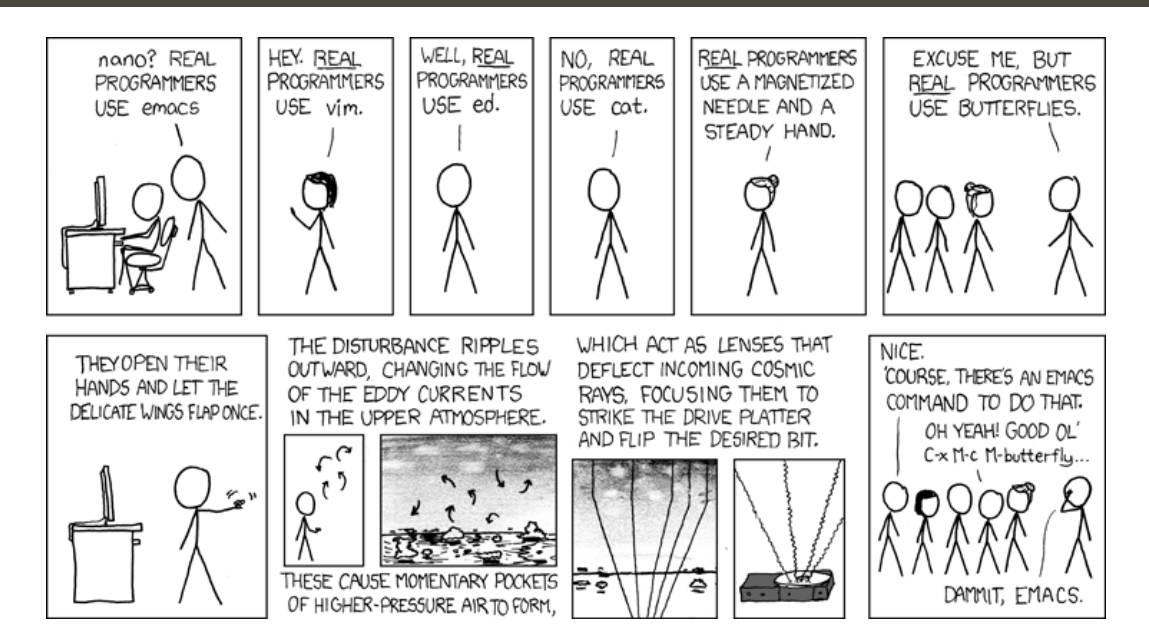